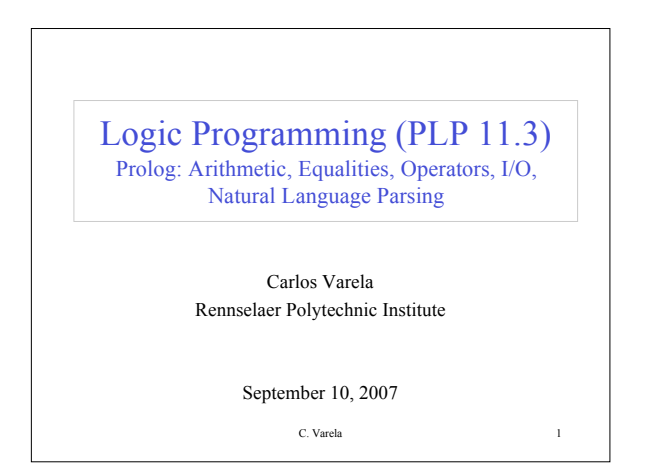

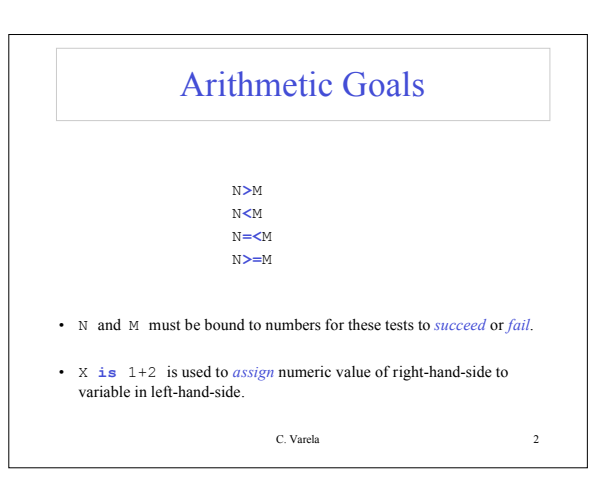

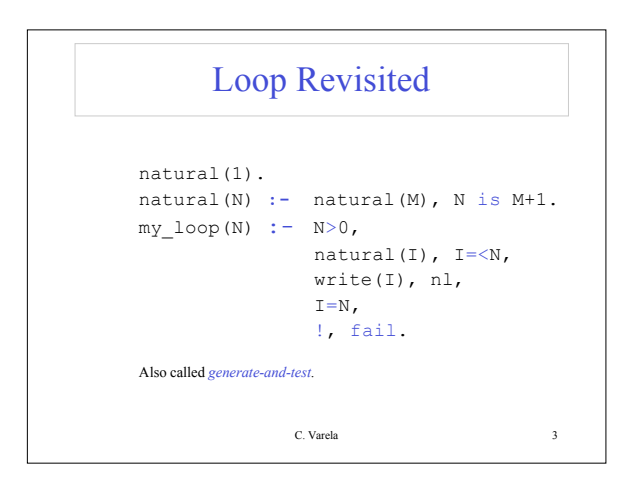

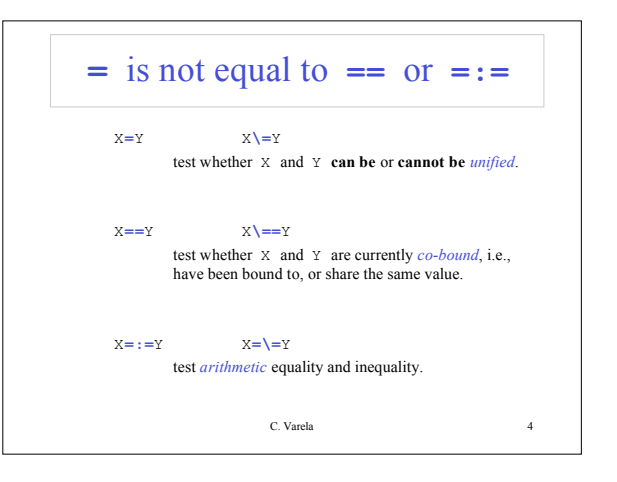

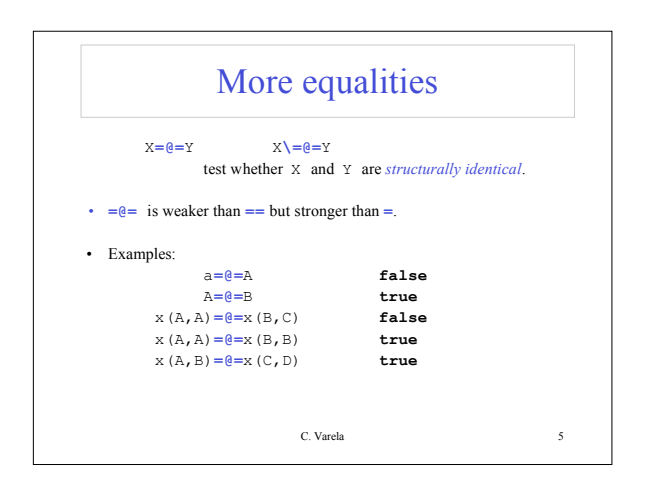

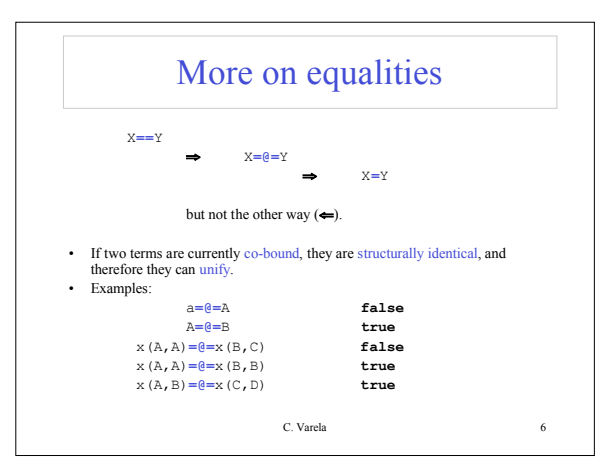

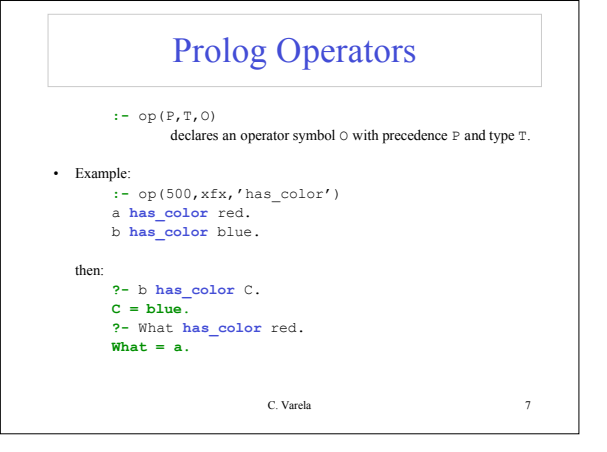

## Operator precedence/type

• Precendence **P** is an integer: the larger the number, the less the precedence (*ability to group*).

• Type **T** is one of:

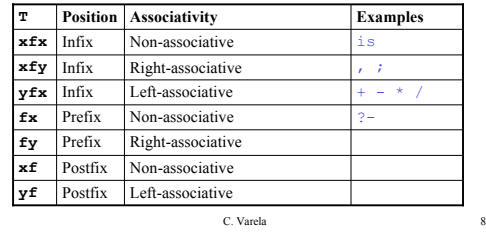

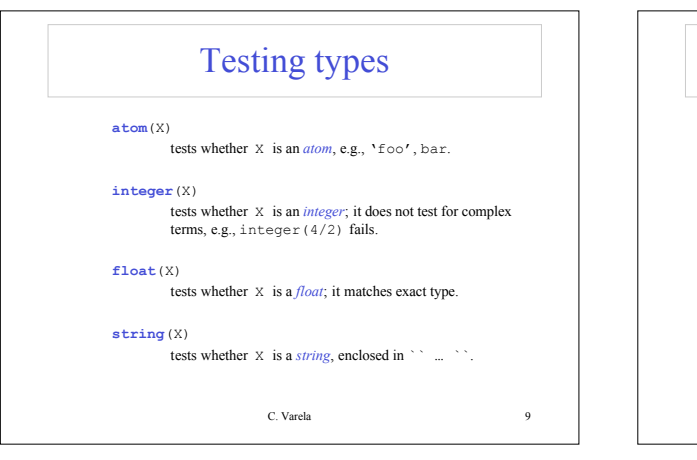

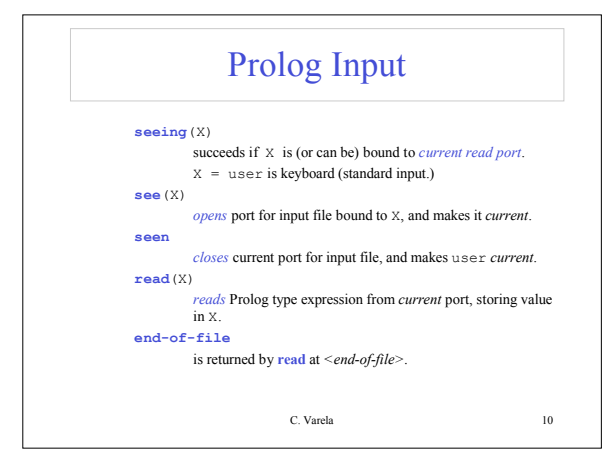

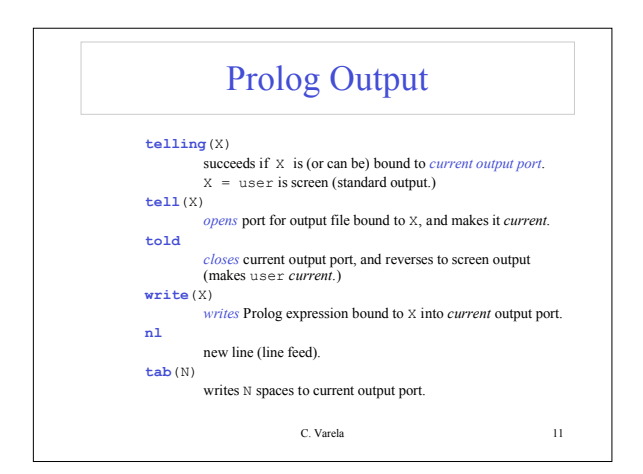

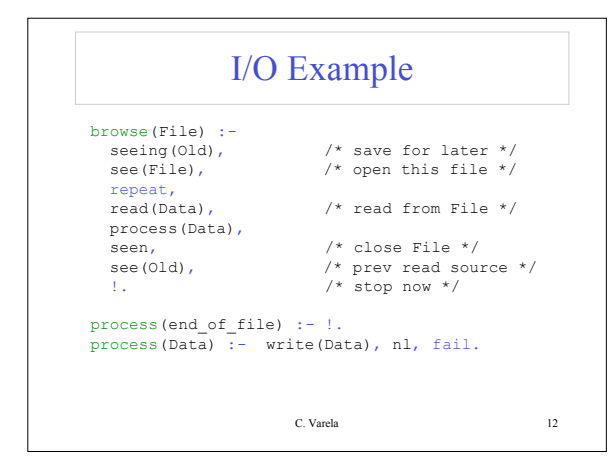

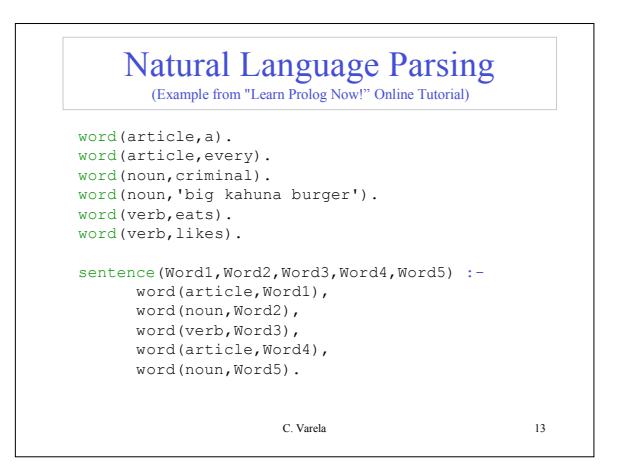

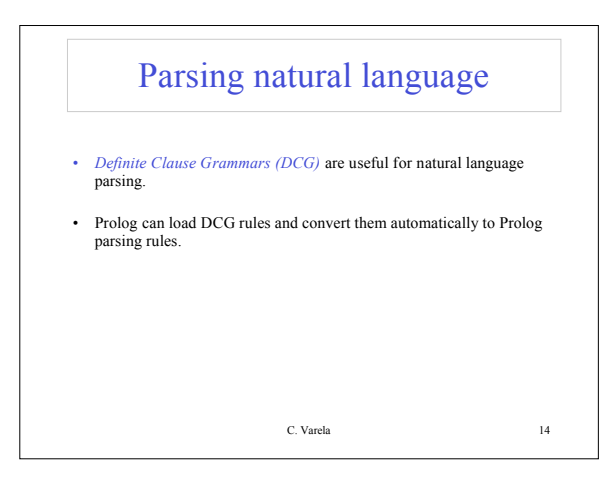

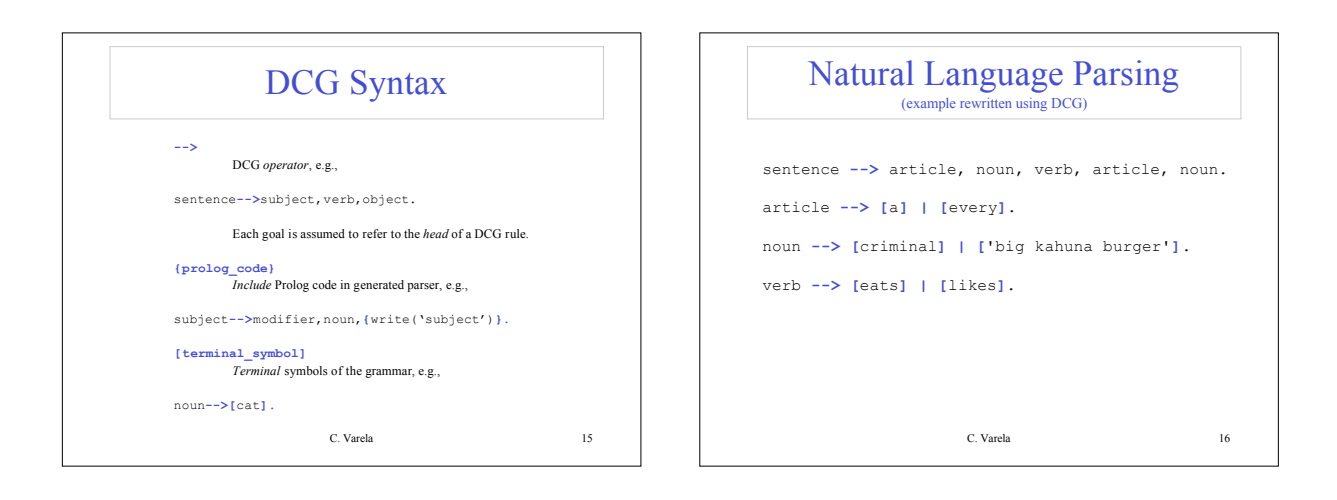

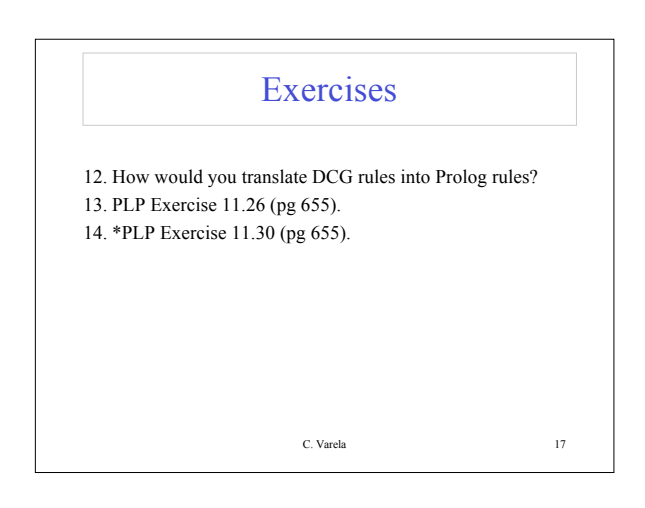